# **Predicting Outcomes**

## **Introduction**

This lesson introduces the relevant words; *outcome* and *output* through activities that link to student's lives to help them relate to the concepts introduced. This lesson will build upon prior learning relating to algorithms.

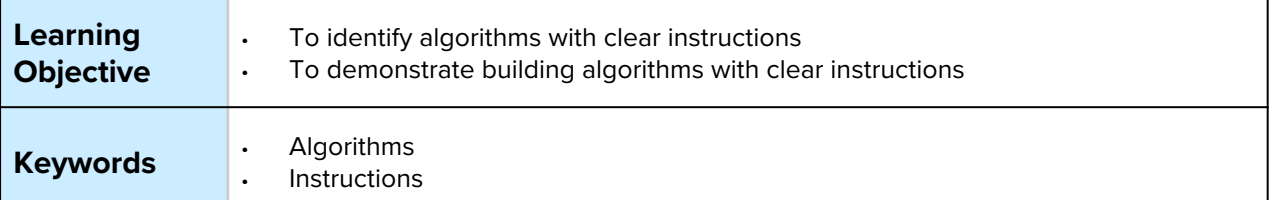

## **Setting the Scene**

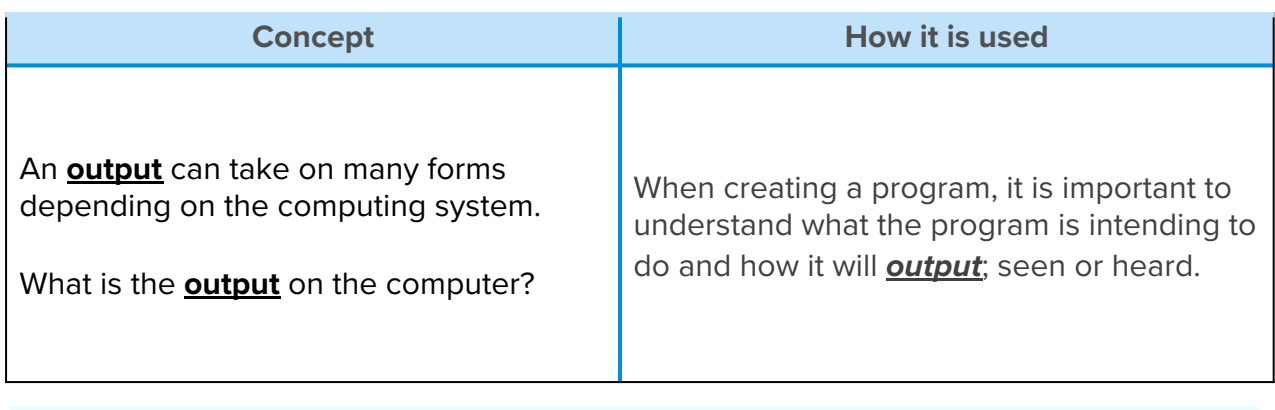

Pattern recognition is a skill that can help locate an error, for example an error in a sequence.

#### First let us look at what an *output* is.

## **Activity 1**

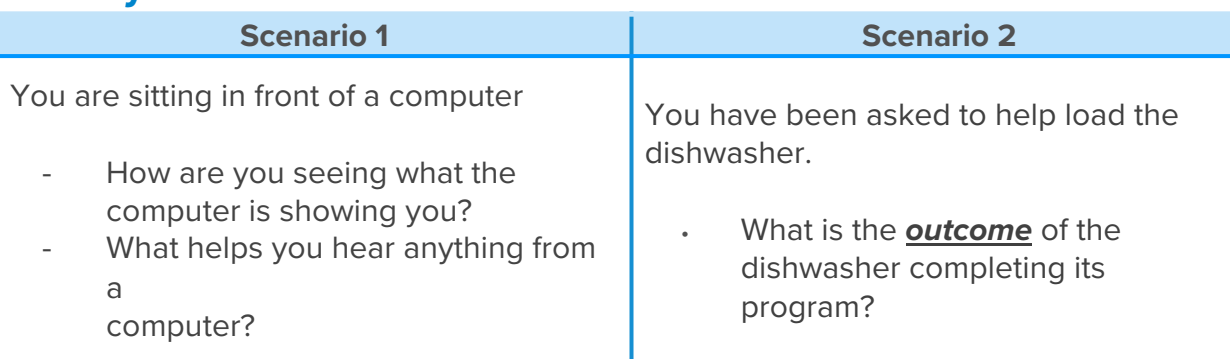

*Where else have you seen an output?*

# **Small Group Activity**

In your group, you are going to create a paper aeroplane. Think about the construction and what it is going to look like.

### **Activity 2 Part 1**

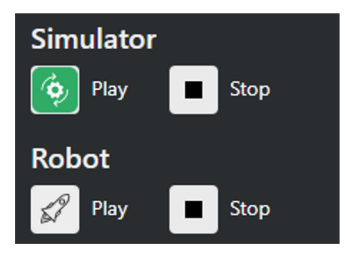

*What is the output with MiRo?*

*What will happen when the program is run?*

*What will happen if the number of seconds is increased or decreased?*

*What will happen if both blocks had the same direction?*

# **Activity 2 Part 2**

**Can you predict what the outcome will be from the program you create?**

We are going to create a program and you can predict and observe the outcome.

*What will happen when the program is run?*

*What will happen if the setting is changed from 'slow' to 'fastest'?*

*What will happen if both blocks had the direction 'forwards'?*

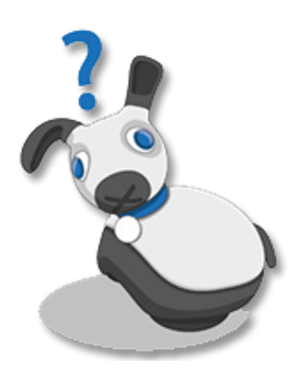

#### **Using this algorithm as your plan, create and run the program in the MiRoSIM.**

Remember there is no fail in computing only debugging, fixing and learning!

# **Summary Self-Assessment**

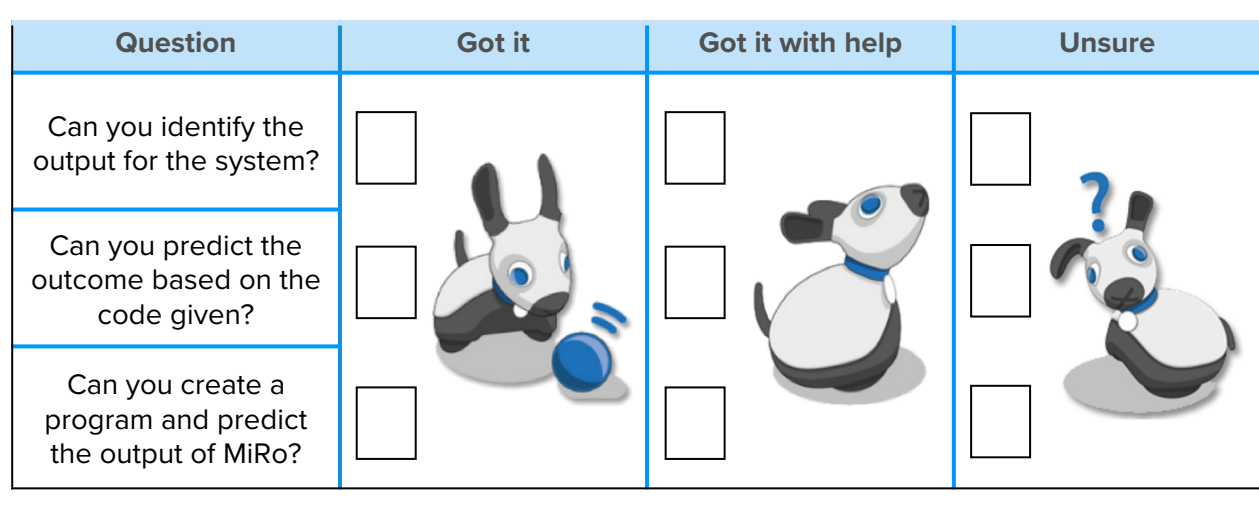